# <span id="page-0-0"></span>**Solution Azure de Microsoft**

## **Sommaire**

# **Azure for Students**

- [Les offres Microsoft Azure for Students](https://siocours.lycees.nouvelle-aquitaine.pro/doku.php/reseau/cloud/azure/azureforstudents/accueil)
- [Souscrire à l'offre Microsoft Azure for Students pour les étudiants \(Post-Bac\)](https://siocours.lycees.nouvelle-aquitaine.pro/doku.php/reseau/cloud/azure/azureforstudents/souscrirestudents)

#### **Azure Cloud Shell**

- [Prise en main d'Azure Cloud Shell](https://siocours.lycees.nouvelle-aquitaine.pro/doku.php/reseau/cloud/azure/cloudshell/priseenmain)
- [Gérer les comptes d'utilisateurs Office 365](https://siocours.lycees.nouvelle-aquitaine.pro/doku.php/reseau/cloud/azure/cloudshell/azureoffice365compte)

#### **Formation Azure**

- [AZ-900 : les principes de base d'Azure](https://siocours.lycees.nouvelle-aquitaine.pro/doku.php/reseau/cloud/azure/az900)
- [Automatiser son workflow avec GitHub Actions](https://siocours.lycees.nouvelle-aquitaine.pro/doku.php/reseau/cloud/azure/workflowgithubactions)

#### **Synchroniser AD avec Azure Active Directory**

- [Préparer Azure AD](https://siocours.lycees.nouvelle-aquitaine.pro/doku.php/reseau/cloud/azure/syncroazure/prepareazure)
- [Préparer le domaine AD local](https://siocours.lycees.nouvelle-aquitaine.pro/doku.php/reseau/cloud/azure/syncroazure/preparead)
- [Installer Azure AD Connect](https://siocours.lycees.nouvelle-aquitaine.pro/doku.php/reseau/cloud/azure/syncroazure/adconnect)
- [L'éditeur de règles](https://siocours.lycees.nouvelle-aquitaine.pro/doku.php/reseau/cloud/azure/syncroazure/editeurregle)
- [Powershell pour Azure AD](https://siocours.lycees.nouvelle-aquitaine.pro/doku.php/reseau/cloud/azure/syncroazure/powershellazuread)
- [Utiliser SSO avec les navigateurs](https://siocours.lycees.nouvelle-aquitaine.pro/doku.php/reseau/cloud/azure/syncroazure/azureadsso)

#### **Maintenance**

[Diagnostiquer les erreurs liées à l'agent de synchronisation](https://siocours.lycees.nouvelle-aquitaine.pro/doku.php/reseau/cloud/azure/syncroazure/agentauthdiag)

## **Publier des applications avec le Proxy d'application Azure AD**

- [Installation et activation du proxy d'application](https://siocours.lycees.nouvelle-aquitaine.pro/doku.php/reseau/cloud/azure/syncroazure/installproxy)
- [Accéder à des dossiers depuis un site IIS avec Webdav](https://siocours.lycees.nouvelle-aquitaine.pro/doku.php/reseau/cloud/azure/syncroazure/webdav)

## **Configurer les services Microsoft 365 et Office 365**

[https://docs.microsoft.com/fr-fr/microsoft-365/enterprise/setup-guides-for-microsoft-365?view=](https://docs.microsoft.com/fr-fr/microsoft-365/enterprise/setup-guides-for-microsoft-365?view=o365-worldwide) [o365-worldwide](https://docs.microsoft.com/fr-fr/microsoft-365/enterprise/setup-guides-for-microsoft-365?view=o365-worldwide)

Last update: 2022/09/11 reseau:cloud:azure:accueil https://siocours.lycees.nouvelle-aquitaine.pro/doku.php/reseau/cloud/azure/accueil?rev=1662893051 12:44

# **Retour au menu Solution Azure**

• [Solution Azure de Microsoft](#page-0-0)

From: <https://siocours.lycees.nouvelle-aquitaine.pro/> - **Les cours du BTS SIO**

Permanent link: **<https://siocours.lycees.nouvelle-aquitaine.pro/doku.php/reseau/cloud/azure/accueil?rev=1662893051>**

Last update: **2022/09/11 12:44**

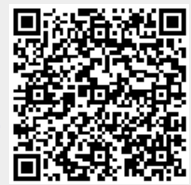